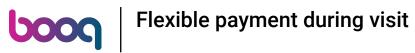

Click on area you want to open

| = <b>boog</b> HD Video Dem | O FACILITIES | OPEN ORDERS | ¢ |
|----------------------------|--------------|-------------|---|
| Restaurant                 | Terrace      | Direct Sale |   |
|                            |              |             |   |
|                            |              |             |   |
|                            |              |             |   |
|                            |              |             |   |
|                            |              |             |   |
|                            |              |             |   |
|                            |              |             |   |
|                            |              |             |   |
|                            |              |             |   |
|                            |              |             |   |

## Click on a table

boog

| ≡ <b>booq</b> Restaurant | FACILITIES | OPEN ORDERS | ¢        |
|--------------------------|------------|-------------|----------|
| Table 1                  | Table 2    | Table 3     | Table 4  |
| Table 5                  | Table 6    | Table 7     | Table 8  |
| Table 9                  | Table 10   | Table 11    | Table 12 |
| Table 13                 | Table 14   | Table 15    | Table 16 |
| Table 17                 | Table 18   | Table 19    | Table 20 |
|                          |            |             |          |

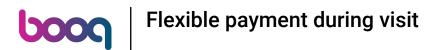

• Enter the amount the guest wants to pay. Ex. In this example we enter € 50,00

| = <b>bo</b>   | <b>Ο</b> η Tabl  | e 1       | ¢                    | DRINKS FOOD OTHER | ÷ ۶ ،           |
|---------------|------------------|-----------|----------------------|-------------------|-----------------|
|               |                  |           |                      | Hot Drinks        | Special Coffees |
|               |                  |           |                      | Cappuccino        | Café Rish       |
|               |                  |           |                      | Espresso          | Bête. Café      |
|               |                  |           |                      | Coffee            | Café Espagnol   |
|               |                  |           |                      | Doppio            | Café Italien    |
|               | Input            | To        | tal amount<br>0.00 🗸 | Latte Coffee      | Café Français   |
| C Dpen drawer | E<br>Description | Customers | Print order          | Теа               | Softdrinks      |
| 7             | 8                | 9         | +/-                  | Tap Beers         | Whiskey         |
| 4             | 5<br>2           | 6<br>3    | <br>즐<br>PIN €       | Bottle of Beers   | Foreign spirits |
| 0             | 00               |           | ିଙ୍ଗି<br>CASH €      | Cognac            | Wines           |

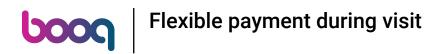

Press the payment method with which the guest pays.

| = 60          | OG Tabl                        | e 1            | ¢                    | DRINKS FOOD OTHER | ÷ ۹ ک           |
|---------------|--------------------------------|----------------|----------------------|-------------------|-----------------|
|               |                                |                |                      | Hot Drinks        | Special Coffees |
|               |                                |                |                      | Cappuccino        | Café Rish       |
|               |                                |                |                      | Espresso          | Bête. Café      |
|               |                                |                |                      | Coffee            | Café Espagnol   |
|               |                                |                |                      | Doppio            | Café Italien    |
|               | Input Total amount 50 🔀 0.00 🗸 |                | tal amount<br>0.00 🗸 | Latte Coffee      | Café Français   |
| C Open drawer | E<br>Description               | E<br>Customers | C<br>Print order     | Теа               | Softdrinks      |
| 7             | 8                              | 9              | +/-                  | Tap Beers         | Whiskey         |
| 4             | 5                              | 6<br>3         | <br>즐<br>PIN €       | Bottle of Beers   | Foreign spirits |
| 0             | 00                             |                | ନ୍ଥି<br>CASH €       | Cognac            | Wines           |

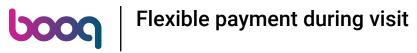

## Click on the bar to close the order

| = 60        | OG Tabl          | e 1             | 9                       | DRINKS FOOD OTHER | ÷ ۶ ،           |
|-------------|------------------|-----------------|-------------------------|-------------------|-----------------|
| Cash        |                  |                 | 50.00                   | Hot Drinks        | Special Coffees |
|             |                  |                 |                         | Cappuccino        | Café Rish       |
|             |                  |                 |                         | Espresso          | Bête. Café      |
|             |                  |                 |                         | Coffee            | Café Espagnol   |
|             |                  |                 |                         | Doppio            | Café Italien    |
|             | Input            | To              | otal amount<br>-50.00 🧹 | Latte Coffee      | Café Français   |
| Gpen drawer | E<br>Description | کر<br>Customers | Print order             | Tea               | Softdrinks      |
| 7           | 8                | 9               | +/-                     | Tap Beers         | Whiskey         |
| 4           | 5                | 6<br>3          | <br>                    | Bottle of Beers   | Foreign spirits |
| 0           | 00               |                 | ි<br>CASH €             | Cognac            | Wines           |

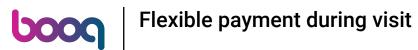

• Reopen the table

| ≡ <b>booq</b> Restaurant | FACILITIES | OPEN ORDERS |          | ¢ |
|--------------------------|------------|-------------|----------|---|
| Table 1                  | Table 2    | Table 3     | Table 4  |   |
| Table 5                  | Table 6    | Table 7     | Table 8  |   |
| Table 9                  | Table 10   | Table 11    | Table 12 |   |
| Table 13                 | Table 14   | Table 15    | Table 16 |   |
| Table 17                 | Table 18   | Table 19    | Table 20 |   |
|                          |            |             |          |   |

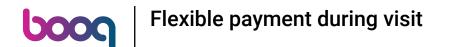

• The deposit is displayed, when you purchase items, they will be deducted from the amount. When you want to pay the order, press the payment method.

| = 60                         | <b>0(</b> * Ta | ble 1            | ¢                       | DRINKS FOOD OTHER | ÷ ۶ ،           |
|------------------------------|----------------|------------------|-------------------------|-------------------|-----------------|
| Cash                         |                |                  | 50.00                   | Hot Drinks        | Special Coffees |
| *Espresso                    |                | x1 2.            | 90 2.90                 |                   |                 |
| *Coffee                      |                |                  |                         | Cappuccino        | Café Rish       |
| *Doppio                      |                |                  | 90 2.90                 | Espresso          | Bête. Café      |
| *Latte Coffe                 | e              |                  | 50 4.50<br>95 3.95      | Coffee            | Café Espagnol   |
|                              |                |                  |                         | Doppio            | Café Italien    |
|                              | Input          | To               | otal amount<br>-35.75 🗸 | Latte Coffee      | Café Français   |
| <ul> <li>Discount</li> </ul> | Split order    | )<br>Description | کر<br>Customers         | Теа               | Softdrinks      |
| 7                            | 8              | 9                | +/-                     | Tap Beers         | Whiskey         |
| 4                            | 5<br>2         | 6<br>3           | <br>즐<br>PIN €          | Bottle of Beers   | Foreign spirits |
| 0                            | 00             |                  | ි<br>CASH €             | Cognac            | Wines           |

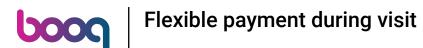

If there is a credit left, you can choose how the remaining amount is booked or you can decide to leave the order open.

| = 60         |                       | C DRINKS FOOD OTHER            | 5 A 🚦           |  |
|--------------|-----------------------|--------------------------------|-----------------|--|
| Cash         |                       | Lat Deble                      | Ceecial Coffees |  |
| Espresso     | Excess payment        |                                | Café Rish       |  |
| Coffee       | × Change € 35,75      |                                |                 |  |
| Doppio       | × Tip € 35,75         |                                | ête, Café       |  |
| Latte Coffee | Custom tip            |                                | řé Espagnol     |  |
|              | Decide later (keep or | Decide later (keep order open) |                 |  |
|              |                       | Cancel                         | fé Français     |  |
| Discount     |                       |                                | Softdrinks      |  |
| 7            |                       |                                | Whiskey         |  |
| 4            |                       |                                | Foreign spirits |  |
| 1            |                       |                                |                 |  |
| 0            |                       |                                | Wines           |  |

• Or select the confirm order to close the order.

| = 60                         | OG Tabl     | e 1              | ج                       | DRINKS FOOD OTHER | ÷ 2 ÷           |
|------------------------------|-------------|------------------|-------------------------|-------------------|-----------------|
| Cash                         |             |                  | 50.00                   | Hot Drinks        | Special Coffees |
| Espresso                     |             | x1 2.            | 90 2.90                 | Сарриссіпо        | Café Rish       |
| Coffee                       |             | x1 2.            | 90 2.90                 |                   |                 |
| Doppio                       |             |                  | 50 4.50                 | Espresso          | Bête. Café      |
| Latte Coffee                 |             |                  | 95 3.95                 | Coffee            | Café Espagnol   |
|                              |             |                  |                         | Doppio            | Café Italien    |
|                              | Input       | Τc               | otal amount<br>-35.75 🧹 | Latte Coffee      | Café Français   |
| <ul> <li>Discount</li> </ul> | Split order | )<br>Description | R<br>Customers          | Теа               | Softdrinks      |
| 7                            | 8           | 9                | +/-                     | Tap Beers         | Whiskey         |
| 4                            | 5<br>2      | 6<br>3           | <br>중기<br>PIN €         | Bottle of Beers   | Foreign spirits |
| 0                            | 00          |                  | ୍ଗି<br>CASH €           | Cognac            | Wines           |

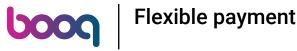

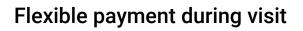

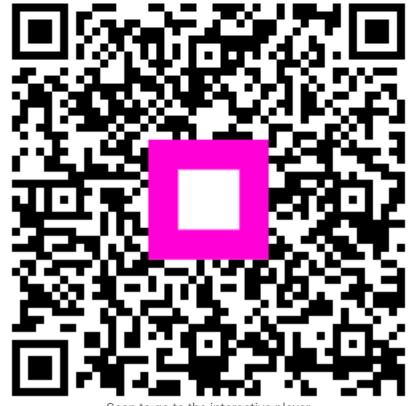

Scan to go to the interactive player